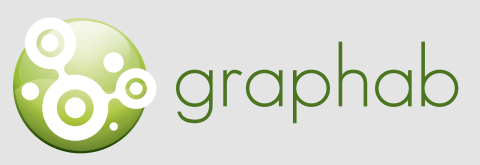

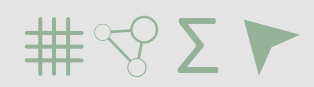

Modélisation des réseaux écologiques par la théorie des graphes

### Aide à l'utilisation de Graphab

# FICHE 4 | APPLICATIONS

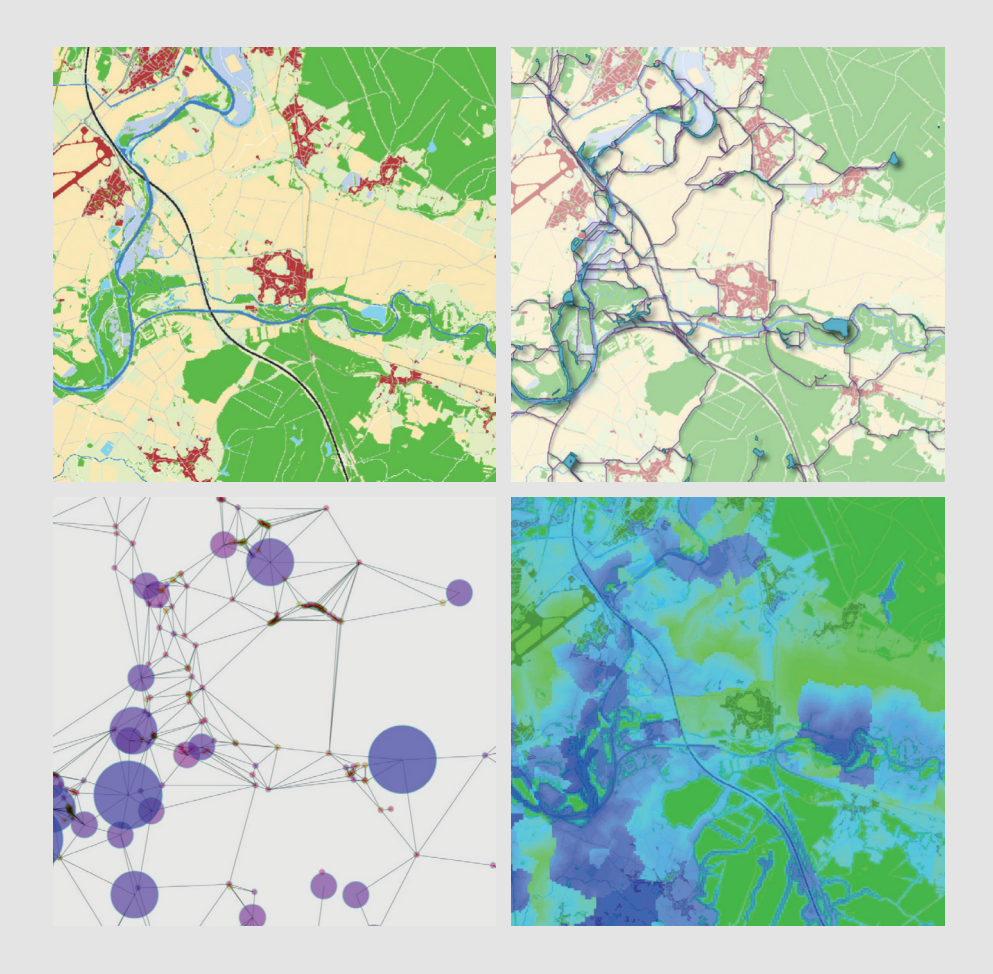

Clauzel C., Gaber C., Godet C., 2020. Fiches méthodologiques pour la prise en main de Graphab. LADYSS-SNPN Source des images : X. Girardet.

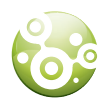

#### DIAGNOSTIC: HIERARCHISER LES ELEMENTS DU RESEAU

**Objectif :** Évaluer l'importance des taches d'habitat et/ou des corridors pour la connectivité afin de guider les mesures de conservation. Cette application est au cœur des démarches d'identification et d'évaluation des Trames Vertes et bleues.

**Quelles sont les taches d'habitat et/ou les corridors stratégiques pour la connectivité et qui doivent être préservés en priorité ?**

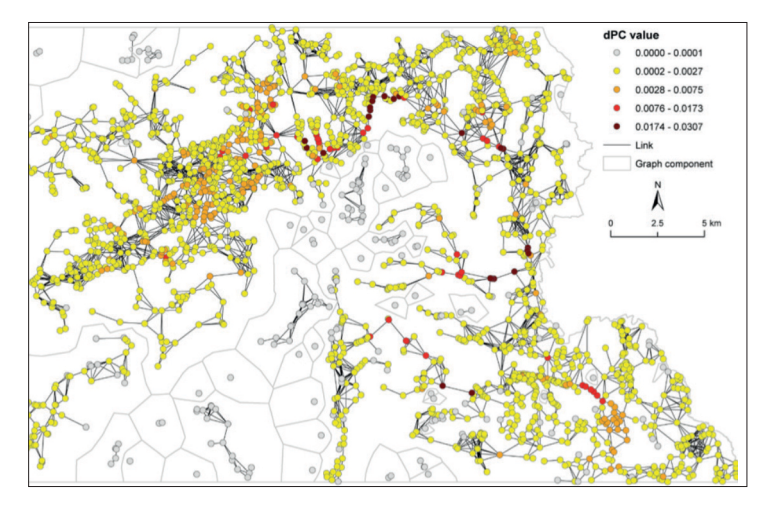

Fig.1 : Hiérarchisation des taches d'habitat en fonction de leur valeur de connectivité locale (ici mesurée par la métrique dPC).

 $\wp$  Interprétation : la métrique dPC évalue la contribution d'une tache d'habitat à la connectivité globale. Les plus fortes valeurs correspondent à des taches d'habitat qui, si elles disparaissaient, entraînerait la plus forte perte de connectivité (jusqu'à 3% ici).

Étapes de mise en œuvre :

- Choix des espèces ou des groupes d'espèces à étudier
- Constitution d'une carte de paysage adaptée à chaque espèce/groupe d'espèces
- Création d'un projet à partir de cette carte de paysage incluant la création d'un jeu de lien et le graphe
- Calcul des métriques locales de connectivité choisies
- Cartographie des éléments du graphe en fonction de leur valeur de connectivité

Remarque sur le choix des métriques pour la hiérarchisation

Le choix du type de tache d'habitat à préserver se fait en fonction de l'écologie de l'espèce (quel paramètre est important pour l'espèce ?) mais aussi de la disponibilité d'habitat dans la zone. Si la zone contient peu d'habitat, il peut être intéressant de conserver des taches de grande taille et/ou de bonne qualité, même si elles ont un rôle mineur pour la connectivité. Inversement, si la zone contient suffisamment d'habitat, il peut être intéressant de conserver des taches de petite taille et/ ou de moins bonne qualité mais qui ont un rôle stratégique pour la connectivité (cas des steppingstone).

L'importance d'une tache d'habitat pour la connectivité peut correspondre à plusieurs types de contributions. Selon le type sur lequel on se focalise, le choix de la métrique sera différent. Par exemple :

- Important par sa taille et/ou sa qualité �Capacité ; dPCArea
- Important par son potentiel d'interaction avec les autres taches d'habitat�Flux d'interaction ; dPCFlux
- Important par sa position centrale et son rôle en tant que connecteur (stepping-stone) �Betweenness Centrality ; dPCConnector
- Important par sa contribution générale à la connectivité globale» dPC

**Pour tenir compte des différents types de contribution, il est préconisé d'utiliser plusieurs métriques complémentaires et de préciser dans les résultats le type de connectivité étudié.**

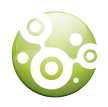

### ANALYSE DIACHRONIQUE D'UN CHANGEMENT DU PAYSAGE

**Objectif :** Évaluer l'impact d'un aménagement (construction d'autoroutes) ou d'un changement d'occupation du sol (reconversion d'une prairie, étalement urbain) sur la connectivité. Ce type d'application trouve son utilité dans les études d'impact (phase Éviter de la séquence ERC) pour comparer plusieurs scénarios (choisir un fuseau de passage par exemple) ou identifier les zones potentiellement les plus affectées par le projet.

**L'évaluation peut porter sur un impact global (quelle est la perte/gain de connectivité engendré par le changement de paysage ?) ou sur un impact localisé (quelles sont les zones du réseau, composantes, taches d'habitat, corridors, les plus affectées par le changement de paysage ?).**

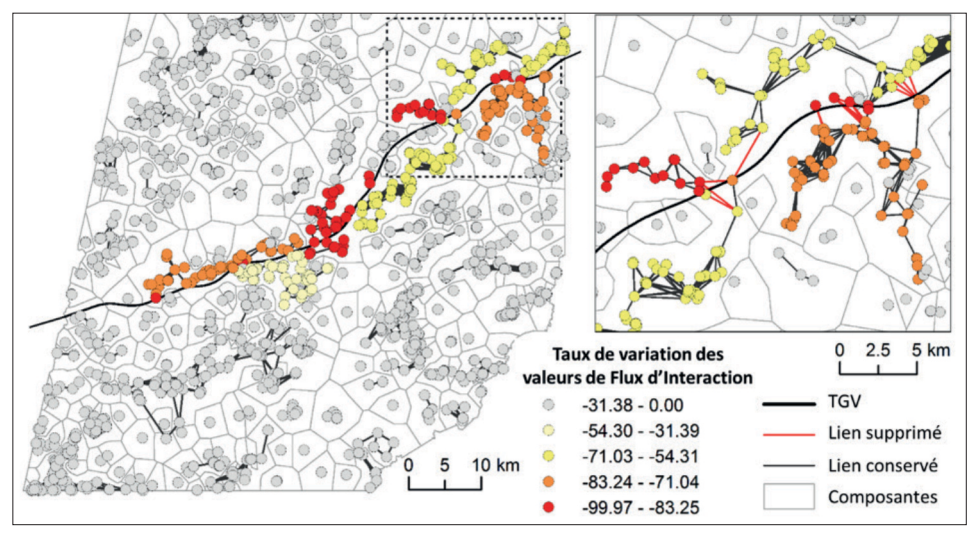

Fig.2 : Évaluation de l'impact potentiel de la LGV sur la connectivité locale (ici mesurée par la métrique Flux d'Interaction).

 $\wp$  Interprétation : la carte montre les liens du graphe (corridors) potentiellement coupés par la ligne TGV et les taches d'habitat qui enregistrent potentiellement une baisse de leur connectivité locale en raison de cette coupure. Certaines d'entre elles (en rouge) subissent des pertes de 80 à 99% en raison de leur isolement suite à la déconnexion du réseau. La carte révèle aussi l'étendue spatiale de cet impact qui peut potentiellement aller jusqu'à 10 km de part et d'autre l'infrastructure. Cela souligne la nécessité de tenir compte des impacts à l'échelle du paysage et non seulement à proximité immédiate de l'infrastructure.

Étapes de mise en œuvre :

- Choix des espèces ou des groupes d'espèces à étudier
- Constitution de deux cartes de paysage adaptées à chaque espèce/groupe d'espèces, l'une représentant l'état initial du paysage, l'autre représentant le paysage modifié (ajout d'une autoroute dans la carte par exemple)
- Création du premier projet à partir de la carte initiale de paysage incluant la création d'un jeu de lien et le graphe
- Calcul des métriques globale et/ou locale de connectivité choisies
- Création du second projet à partir de la carte de paysage modifié incluant la création d'un jeu de lien et le graphe et reprenant exactement les mêmes paramètres que le projet initial
- Calcul des métriques de connectivité choisies
- Si métrique globale, comparaison des valeurs de connectivité globale des deux projets
- Si métrique métrique locale, export des shapefiles des composantes, des nœuds et/ou des liens sous SIG pour comparer le taux de variation des valeurs locales de connectivité.

 $\wp$  Remarque : Pour évaluer l'impact sur la connectivité d'une modification dans le paysage, il est indispensable d'utiliser exactement les mêmes paramètres lors de la création des deux projets de manière à évaluer uniquement l'impact de cette modification dans la carte de paysage.

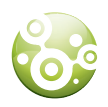

### RESTAURATION DE CORRIDORS

**Objectif :** Identifier les meilleurs emplacements (ceux qui augmenteraient le plus la connectivité) pour restaurer des connexions. Cette application trouve notamment son utilité dans la mise en place des mesures de réduction d'impact d'un aménagement (phase Réduire de la séquence ERC).

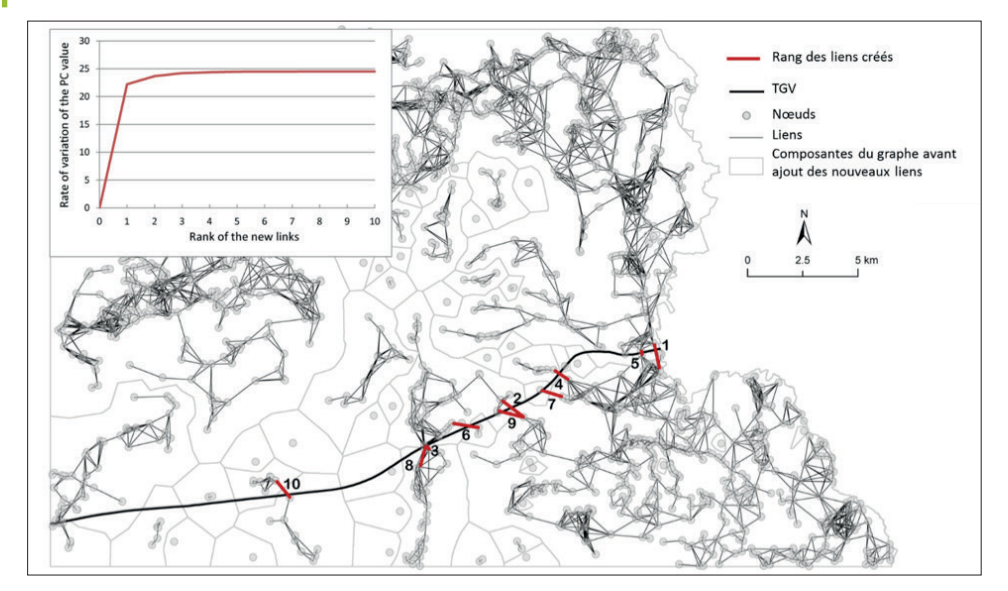

Fig.3 : Ajout de 10 liens (ici des passages à faune) en fonction du gain en connectivité globale (mesuré ici par la métrique PC)

 $\wp$  Interprétation : la carte identifie les 10 meilleurs emplacements en termes de gain pour la connectivité globale pour la restauration de 10 corridors (par exemple 10passages à faune). Le modèle teste chaque lien rompu par l'aménagement et évalue le gain en connectivité si la connexion était restaurée. Après avoir testé tous les liens, il retient celui qui augmente le plus la connectivité.

 $\wp$  Ici, le premier passage à faune créé (n°1) entraîne une hausse potentielle de la connectivité de 23% en reconnectant les deux plus grandes composantes du réseau. Une fois cette connexion restaurée, les autres reconnexions n'améliorent que très peu la connectivité globale (cf. courbe rouge). En revanche, localement, ces autres connexions peuvent avoir une importance majeure en reconnectant de plus petites composantes mais ce type d'amélioration n'est pas pris en compte par la métrique PC sélectionnée ici.**Cela incite à 1) réaliser l'analyse avec différentes métriques pour évaluer les différents types de contribution à la connectivité et 2) compléter les résultats du modèle par une expertise terrain pour tenir compte des spécificités locales).**

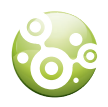

### RESTAURATION D'HABITAT

**Objectif :** Identifier les meilleurs emplacements (ceux qui augmenteraient le plus la connectivité) pour créer de nouvelles taches d'habitat. Cette application trouve notamment son utilité dans la mise en place des mesures compensatoires suite à un aménagement (phase Compenser de la séquence ERC) ou dans les mesures de protection à destination d'une espèce menacée.

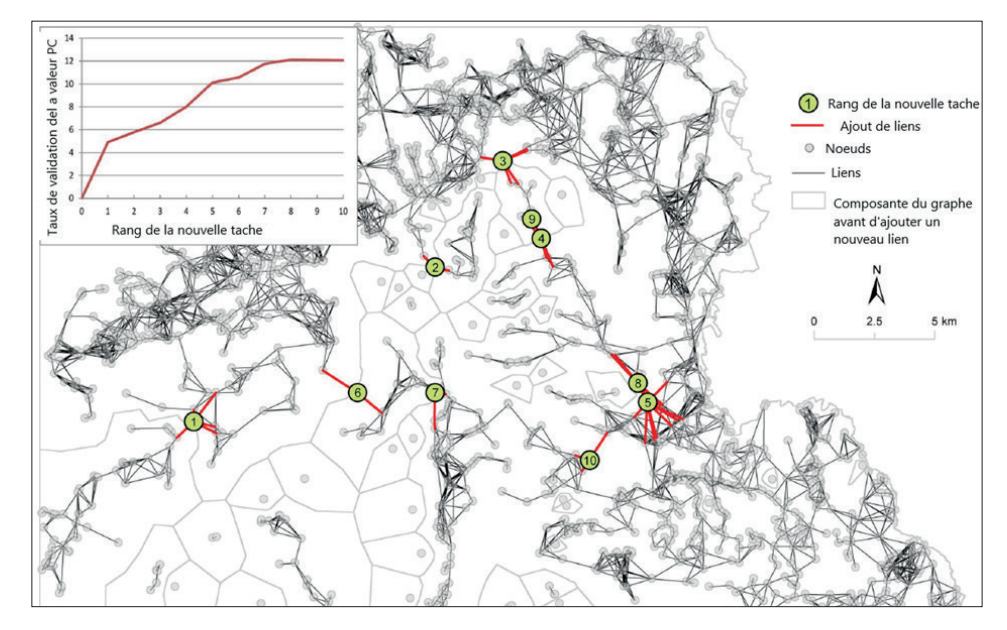

Fig.4 : Ajout de 10 nouvelles taches d'habitat en fonction du gain en connectivité globale (mesuré ici par la métrique PC)

 $\wp$  Interprétation : la carte identifie les 10 meilleurs emplacements en termes de gain pour la connectivité globale pour la création de 10 nouvelles taches d'habitat (par exemple 10 mares). Le modèle teste chaque pixel de la carte et évalue le gain en connectivité si une nouvelle tache était créée. Après avoir testé toutes les possibilités, il retient le meilleur emplacement, c'est-à-dire celui qui augmente le plus la connectivité. Ici, la première tache créée (n°1) entraîne une hausse otentielle de la connectivité de 5% en reconnectant deux composantes du réseau. Une fois cette première tache créée, le modèle teste à nouveau tous les pixels pour rechercher le second meilleur emplacement et ainsi de suite, jusqu'au nombre souhaité de taches créées.

 $\wp$  Il est également possible de restreindre la zone de recherche en fonction des critères que l'on souhaite (uniquement les parcelles sur lesquelles on sait que l'on peut intervenir ; uniquement les milieux favorables à l'espèce ; etc.)

#### Étapes de mise en œuvre :

- Choix des espèces ou des groupes d'espèces à étudier
- Constitution d'une carte de paysage adaptée à chaque espèce/groupe d'espèces
- Création d'un projet à partir de cette carte de paysage incluant la création d'un jeu de lien (en topologie complète) et la création du graphe
	- Application de la fonction « ajout de taches »
- Choix de la métrique globale de connectivité à maximiser.
- Choix des différents paramètres : utilisation d'une grille systématique ou d'un shapefile contenant les emplacements à tester ; nombre de taches à ajouter, etc. (se reporter à la notice pour plus de détails)

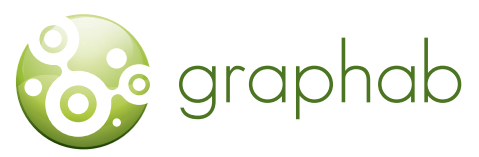

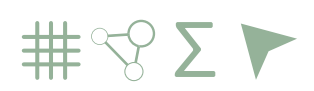

Modélisation des réseaux écologiques par la théorie des graphes

## LE PROGRAMME GRAPHAB EST TÉLÉCHARGEABLE GRATUITEMENT SUR

## HTTPS://SOURCESUP.RENATER.FR/ GRAPHAB.

Télécharger et installer Java 8 ou + (java.com). Installer de préférence la version 64 bits de Java. Télécharger graphab-2.4.jar Lancer graphab-2.4.jar en double-cliquant dessus.

#### **CONTACT**

CELINE CLAUZEL, MAÎTRE DE CONFÉRENCES UNIVERSITÉ DE PARIS (DIDEROT) LADYSS UMR 7533 CNRS celine.clauzel@uparis.fr

**REALISATION** CÉLINE CLAUZEL, CAROLE GABER, CLAIRE GODET

**CONCEPTION GRAPHIQUE SNPN** 44 rue d'Alésia, 75014 Paris

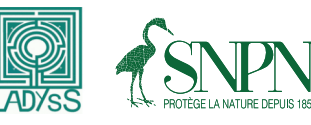

Ce projet a été mené avec le concours financier de

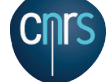

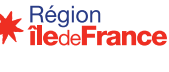

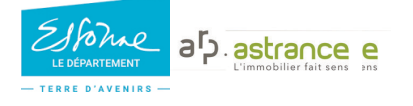